## **DBMaker/DBMaster FAQ Document**

## **Question:**

How to make C compilers available which are installed after DBMaker's installing previously? (DBMR2252)

## **Answer:**

Suppose a user had installed DBMaker without installing C compilers previously and now he want to install C compilers for the installed DBMaker, for parts of DBMaker versions, users need to reinstall DBMaker and choose the type of C compilers during installation, meanwhile for 4.3.x and 5.x.x version built after March of 2009, users don't need to reinstall DBMaker and just need to modify the key value of **COMPILER** on registry. The path of **COMPILER** is "HKEY\_LOCAL\_MACHINE -> SOFTWARE -> DBMaker -> 4.3.x/5.x.x -> COMPILER".

For example, if a user's VC compiler is VC2003, he need to modify key value of **COMPILER** to VC71. For other settings please reference the following table.

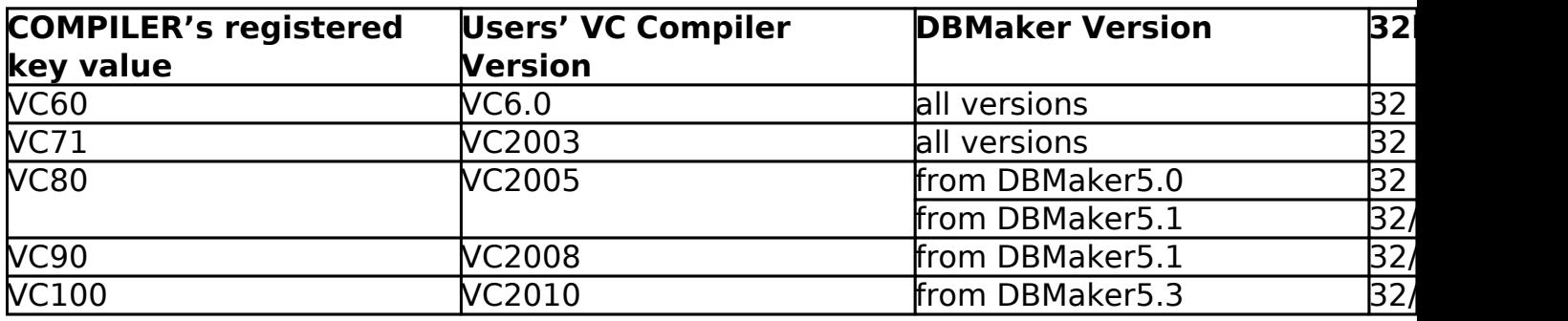

 $Note<sub>\square</sub>$ 

"32 bit only" means VC6.0 and VC2003 installed under 64 bit OS are invalid for DBMaker.

Users need select "for x64" option when install VC compilers under 64 bit OS.

Version: DBMaker4.3.x/5.x.x

Product: Normal

Platform: Windows

[Email: <Support\\_RD@syscom.com.tw>](Support_RD@syscom.com.tw)

Page 1 / 1 [URL:/faq/index.php?action=faq&cat=0&id=562&artlang=en](/faq/index.php?action=faq&cat=0&id=562&artlang=en)